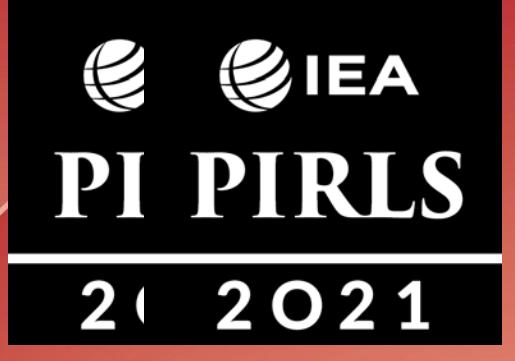

# **PIRLS 2021**

# **Руководство для тест-администратора**

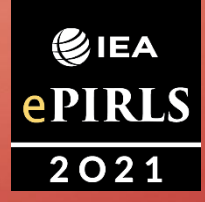

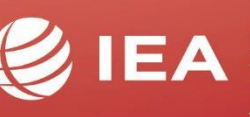

**TIMSS & PIRLS International Study Center Lynch School of Education BOSTON COLLEGE** 

1

## Содержание

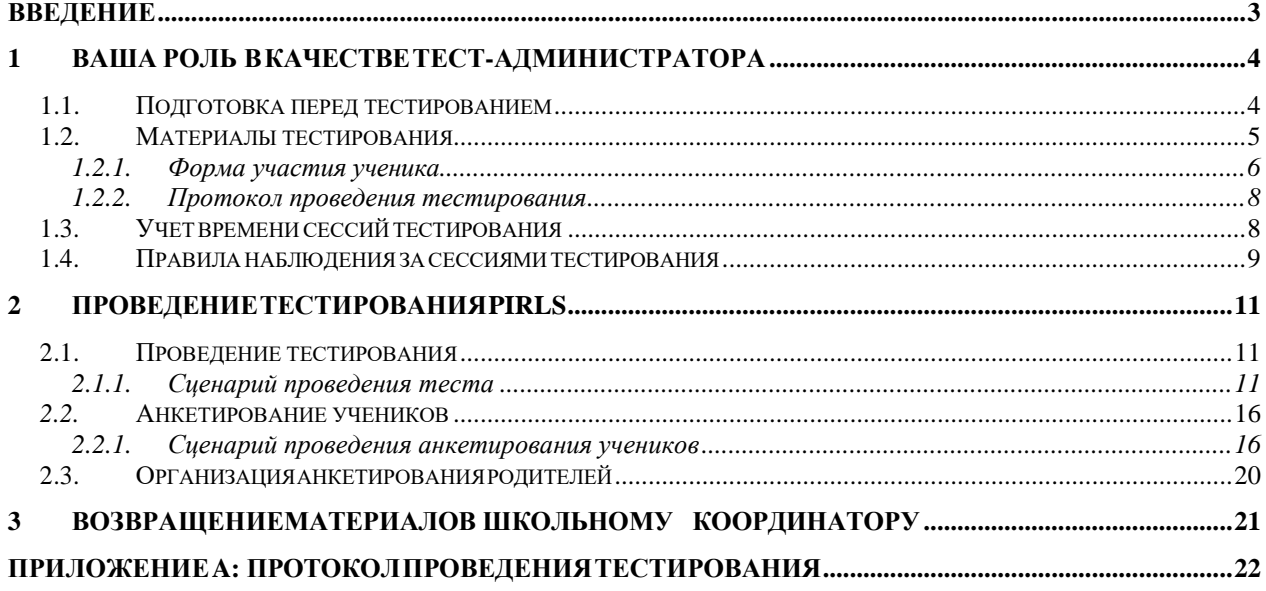

# <span id="page-2-0"></span>**Введение**

Благодарим Вас за согласие участвовать в качестве тест-администратора для исследования

IEA «Международное исследование по читательской грамотности» (далее - PIRLS).

Международная ассоциация по оценке образовательных достижений (далее - IEA) является независимым международным кооперативом национальных исследовательских институтов и правительственных учреждений, который проводит исследования достижений учащихся в разных странах с 1959 года.

PIRLS - это международное оценивание понимания прочитанного текста в пятом классе, которая проводится каждые пять лет с 2001 года. PIRLS 2021 – пятый цикл, отражающий тенденции в достижении навыков чтения за 20-летний период. На основе комплексной системы оценивания PIRLS предоставляет международные сравнительные данные о том, насколько хорошо дети читают после пяти лет обучения в школе.

Более 60 стран участвуют в PIRLS 2021. Казахстан является одной из стран, участвующих в этом важном проекте.

В каждой стране был выбран образец школ для участия. В каждой из отобранных школ выбирается по крайней мере один пятый класс для участия, и ученикам в выбранных классах будет предложено ответить на задания теста по чтению и заполнить анкету для учащихся. Тест и анкета всех респондентов (ученики, родители, учителя, директора школ) будут проводиться на компьютерах.

# <span id="page-3-0"></span>**1 Ваша роль <sup>в</sup> качестве Тестадминистратора**

Ваша роль в качестве Тест-администратора заключается в обеспечении того, чтобы тестирование в вашей школе проводилось в соответствии с международными стандартизированными процедурами. Чтобы гарантировать, что тест проводится одинаково во всех участвующих странах, важно строго соблюдать процедуры, описанные в данном руководстве. В частности, ваша работа в качестве Тестадминистратора включает в себя следующие задачи и обязанности:

- *- ознакомиться с данным руководством как минимум за одну неделю до начала тестирования;*
- *- связаться со Школьным координатором, если у вас есть какие-либо вопросы или проблемы;*
- *- убедиться, что каждый учащийся получил материалы для тестирования, которые были специально для него подготовлены;*
- *- провести тест и анкету студента в соответствии с инструкциями в этом руководстве;*
- *- обеспечить правильное время проведения сессий тестирования и записывать время начала и окончания сессий в протоколе проведения тестирования;*
- *- заполнить Протокол проведения тестирования;*
- *- записать участие учеников в Форму участия ученика; и*
- *- с помощью Школьного координатора провести анкетирование для родителей и задокументировать статус заполнения-возврата в Форме участия ученика.*

#### <span id="page-3-1"></span>**1.1. Подготовка перед тестированием**

Следующие приготовления должны проводиться до начала сеансов тестирования.

#### *За неделю до тестирования*

Примерно за неделю до дня тестирования:

- *- убедитесь в том, что Вы полностью понимаете свои обязанности;*
- *- встретьтесь со Школьным координатором, чтобы решить любые возникшие у Вас вопросы до проведения теста;*
- *- запланируйте все шаги, необходимые для сессий тестирования с координатором школы и директором школы (например, расположение комнат, обеспечение достаточного количества парт или столов, обеспечение достаточного количества ручек или карандашей);*
- *- свяжитесь с учителем отобранного класса и сообщите ему или ей, что у учеников должно быть что-то, что можно спокойно прочитать за партами на случай, если они закончат тестирование раньше;*

*- ознакомьтесь с процедурами проведения теста и анкетой ученика, а также с формами участия учащихся и протоколом проведения тестирования; и*

#### *В день тестирования*

Примерно за два часа до тестирования убедитесь, что у вас есть все материалы для проведения теста, как указано в разделе 1.2. Также убедитесь, что комната готова для сеансов тестирования.

Также проверьте, заполнил ли Школьный координатор вопросы 1–7 в Протоколе проведения тестирования. Если нет, пожалуйста, заполните эту информацию. Если вам нужна помощь в ответе на эти вопросы, обратитесь к Школьному координатору.

Чтобы ускорить распространение материалов учащихся в день тестирования, убедитесь, что пакеты с буклетами для тестирования и анкетой ученика отсортированы в той же последовательности, что и учащиеся, указанные в списке учащихся формы участия учеников.

#### <span id="page-4-0"></span>**1.2. Материалы тестирования**

Школьный координатор предоставит Вам необходимые материалы для тестирования, по крайней мере, за два часа до начала тестирования. Для проведения тестирования Вам понадобится следующее:

- *- Протокол проведения тестирования, подготовленный для тестируемого класса;*
- *- Форма участия ученика для тестируемого класса с указанием всех учащихся в классе, а также их ID (идентификационных номеров) и паролей;*
- *- По одному буклету каждому ученику в классе плюс три дополнительных экземпляра;*
- *- Один опросник учащегося, назначенный каждому учащемуся в классе, плюс три дополнительных экземпляра;*
- *- бумажные копии Анкет для родителей в случае, если они предпочтут заполнить бумажную версию анкеты*
- *- запасу ручек или карандаш*
- *- часы или таймер; и*
- *- листы бумаги с интересными заданиями или книги в случае, если ученики закончат тестирование раньше уделенного времени.*

Каждому ученику систематически выдавались тестовые буклеты. Не следует переставлять расположение тестовых буклетов. Очень важно убедиться, что каждый учащийся получил буклет, анкету для учащегося и назначенный ему опрос для родителей, как указано в форме для отслеживания учащихся и на лейблах инструментов оценки.

#### <span id="page-5-0"></span>*1.2.1. Форма участия ученика*

Форма участия ученика важна для администрации теста. В частности, в нем указывается, какой тестовый буклет следует раздать каждому ученику, и вы должны использовать его для записи статуса участия ученика.

Форма участия ученика также используется для регистрации статуса участия каждого учащегося. Столбец 8, посвященный записи статуса участия ученика, разделен на два раздела: один для основного или обычной сессии, а другой (заштрихованный столбец) для дополнительной сессии, если таковая необходима.

Вы должны кодировать статус участия учеников следующим образом:

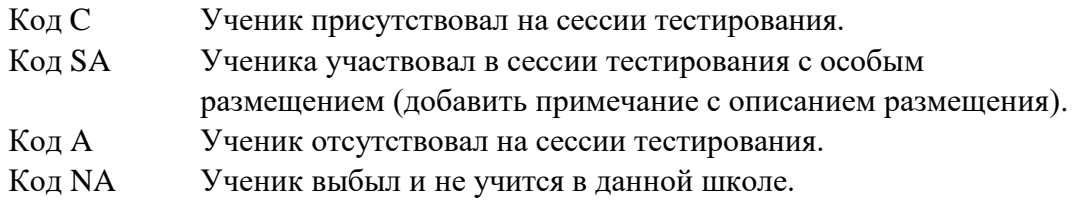

Ученик должен быть отмечен как участвующий, даже если он или она присутствовал только во время одной из двух частей сессии тестирования.

Вместе со Школьным координатором, пожалуйста, укажите номер сессии в столбце 7 Формы участия ученика. Если все учащиеся в классе оцениваются вместе на одной сессии тестирования, Вы можете оставить столбец пустым или ввести «1» для всего класса. Если проводится несколько сессий, присвойте «1» каждому ученику, участвующему в первой сессии, «2» каждому ученику, участвующему во второй сессии и т.д.

Столбец 8 посвящен записи статуса заполнения Анкеты для родителей.

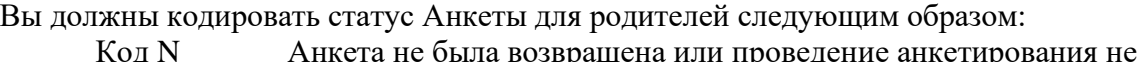

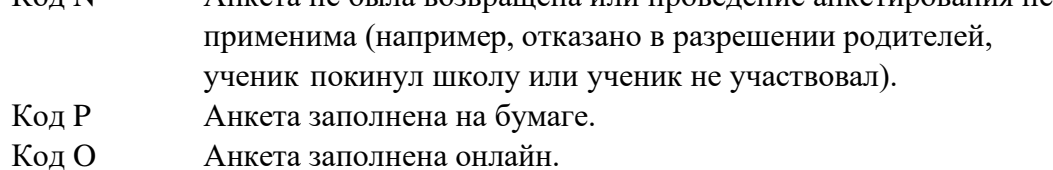

Пример заполненной формы участия ученика приведен на рисунке 1.1.

#### **Рисунок 1.1: Пример заполненной Формы участия ученика**

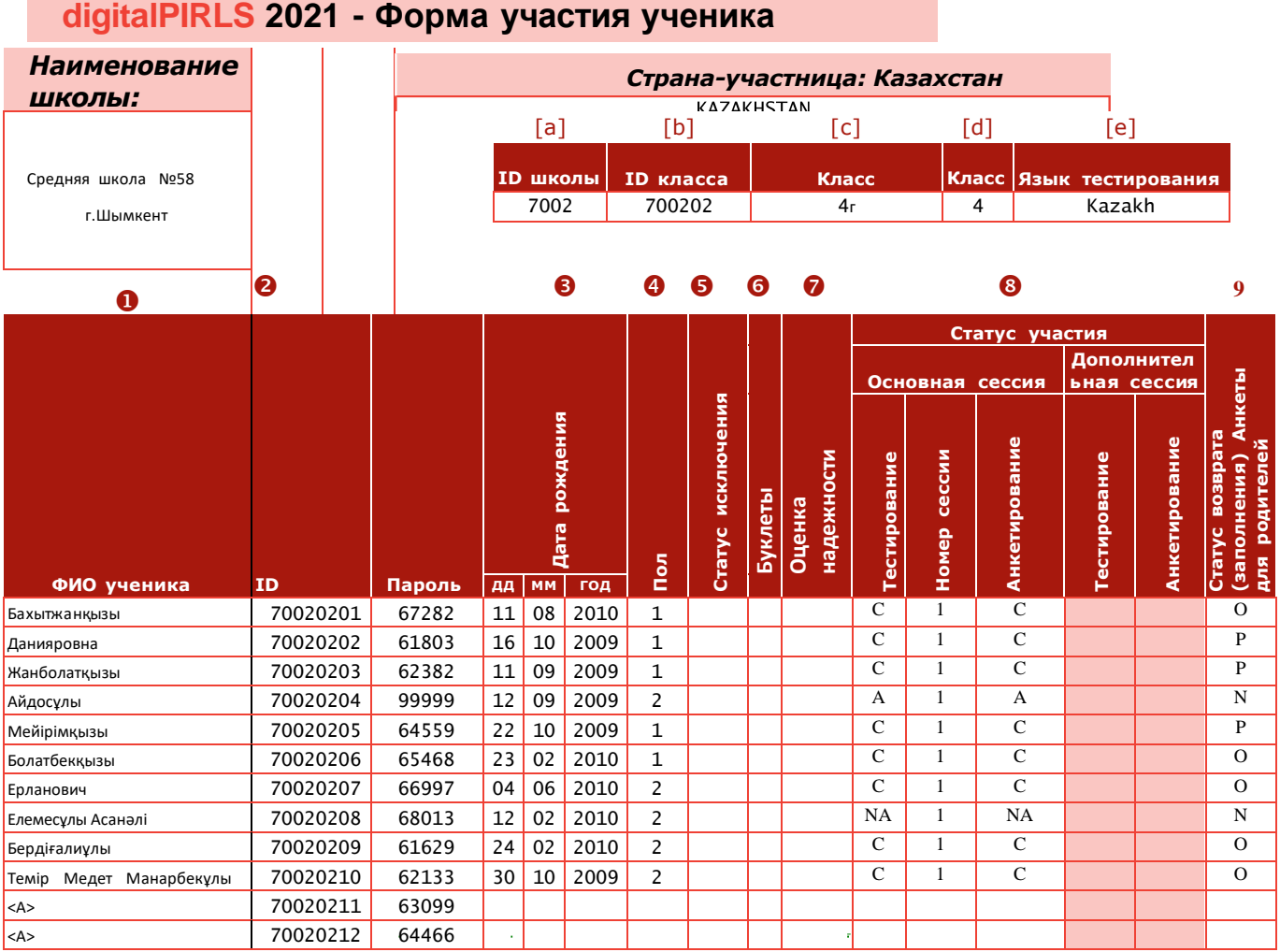

Вы обнаружите, что в Форме участия ученика есть больше предварительно закодированных идентификаторов учеников, чем учеников в классе. Вы должны использовать эти дополнительные записи вместе с запасными Анкетами для родителей и USB-накопителями следующим образом:

- *- если на момент тестирования в классе появился новый ученик, который не был записан в Форме участия ученика, используйте одну из запасных буклетов и Анкет для родителей. Напишите имя или номер учащегося в используемой копии и заполните Форму участия ученика, используя соответствующую строку из строк (отмеченных <A>), предназначенных для запасных тестовых инструментарий. Важно, чтобы один и тот же идентификатор ученика использовался для теста / анкеты ученика и анкеты для родителей, чтобы можно было связать данные;*
- *- если первоначально назначенная Анкета для родителей повреждена, используйте одну из запасных копий, и замените идентификатор учащегося*

*на этикетке запасного инструмента с именем или номером и действительным идентификатором ученика. Если Форма участия ученика заполнена на бумаге, добавьте примечание в соответствующую Форму участия ученика. Если Форма участия ученика заполнена в электронном виде, укажите это в Протоколе проведения тестирования.*

#### <span id="page-7-0"></span>*1.2.2. Протокол проведения тестирования*

Вам следует использовать Протокол проведения тестирования, подготовленный и предоставленный Школьным координатором, для документирования времени проведения сессии и ответа на несколько вопросов о любых особых обстоятельствах или проблемах, возникающих во время проведения тестирования. Пустая копия протокола проведения тестирования представлена в Приложении A к настоящему руководству.

#### <span id="page-7-1"></span>**1.3. Учет времени сессий тестирования**

Тестирование делится на две части. Ученики должны выполнить два разных блока/задания и заполнить анкету. Обе части тестирования и анкеты для учащихся должны быть проведены в один и тот же день с небольшим перерывом между ними. Перерыв между частями теста должен составлять приблизительно 15 минут, в зависимости от школьного расписания, но не должен превышать 30 минут.

«Обеденный перерыв» продолжительностью в полтора часа не считается коротким перерывом. Время перерыва перед анкетированием учеников строго не ограничено. Тем не менее, этот перерыв также должен быть сведен к минимуму, чтобы обеспечить максимально возможный процент ответов на анкету для учеников. Время проведения сессий тестирования должно быть следующим:

- *- примерно 10 минут на подготовку, включая подготовку учеников, чтение инструкций, раздача тестовых буклетов и т. д.;*
- *- 40 минут на чтение и ответ на 1-ю часть теста;*
- *- короткий перерыв (до 30 минут);*
- *- примерно ғ минут для подготовки учащихся к 2-й части, включая чтение указаний из Руководства для тест-администратора;*
- *- 40 минут для чтения и ответа на 2-ю часть теста;*
- *- короткий перерыв; и*
- *- примерно 30 минут на заполнение Анкеты для ученика (включая чтение инструкций из Руководства для тест-администратора и ознакомление учащихся с указаниями анкеты).*

Важно, чтобы вы строго соблюдали указанные выше сроки. Вам нужно будет записать фактическое время сеансов тестирования в Протоколе проведения теста.

Если учащийся выполнил 1-ю часть или 2-ю часть теста до истечения отведенного ему времени, он/она может использовать это время, чтобы просмотреть свои ответы на вопросы в рамках соответствующей части теста. Ученикам настоятельно рекомендуется оставаться в комнате тестирования до тех пор, пока не закончится время тестирования. Разрешение ученикам покинуть классную комнату может привести к снижению

показателя участия либо для 2-й части теста, либо для анкеты ученика. Однако, если ученику необходимо покинуть комнату для экстренных случаев, его или ее буклет или анкета должно быть защищено в течение времени, пока ученик не находится в классе. Буклет или анкет должно быть защищено, чтобы другой ученик не мог получить к нему доступ во время его отсутствия.

Вам также нужно будет предоставить каждому родителю участвующего ученика Анкету для родителей.

#### <span id="page-8-0"></span>**1.4. Правила наблюдения за сессиями тестирования**

Как Тест-администратор, Вы должны соблюдать следующие общие правила во время проведения теста:

- *- Не отвечайте на вопросы о содержании тестовых заданий и не предоставляйте какую-либо конкретную информацию, ответы или инструкции по любому тестовому заданию. Лучший ответ на любые такие запросы: «Извините, я не могу ответить на любые ваши вопросы. Просто постарайтесь ответить на вопрос самостоятельно».*
- *- Убедитесь, что все ученики понимают, что они должны делать, и знают, как записывать свои ответы. Вы можете ответить на вопросы учеников по этим вопросам.*
- *- Убедитесь, что во время тестирования учащиеся сдали на хранение все свои школьные учебники/документы или любые электронные устройства.*
- *- Пока ученики работают, перемещайтесь по комнате, чтобы убедиться, что они следуют указаниям и отвечают на вопросы в соответствующей части тестового буклета.*
- *- Учащиеся, которые просят покинуть сессию, могут сделать это только в чрезвычайной ситуации (например, из-за того, что он или она заболел). Если ученик не может завершить сессию, возьмите буклет ученика и запишите на обложке буклета причину, по которой ученик покинул сессию. Если студент покидает сеанс и возвращается, он или она может продолжать отвечать на вопросы в буклете до конца сеанса тестирования. Студенты не должны выходить из комнаты с какими-либо материалами для тестирования.*
- *- Если ученик отказывается от участия, запишите этот инцидент в Форме участия ученика.*
- *- Запрещается допускать опоздавших на сессию после начала фактического тестирования (т.е. после того, как ученики получили пароль для указаний по тестированию, и Вы начали читать инструкции).*
- *- Если ученик прибывает во время перерыва после первого сеанса и до начала второго сеанса, он или она может участвовать во втором сеансе теста.*
- *- Пожалуйста, обязательно ознакомьте ученика с указаниями тестирования во время перерыва. Затем учащийся должен использовать тестовый материал для части 2.*
- *- Если учащийся закончил 1-ю часть или 2-ую часть до истечения времени, он/она может использовать оставшееся время для просмотра своих ответов. Если ученик вышел из системы до истечения времени, Вы можете либо предоставить некоторые листы с заданиями для работы*

*учеников, либо предложить книгу, которую можно легко прочитать, когда они закончат.*

- *- Запишите все проблемы, возникшие во время теста, в Протоколе проведения тестирования.*
- *- В большинстве случаев учитель тестируемых учеников присутствует во время сеанса тестирования. Вам нужно будет дать указание учителю не отвечать на любые вопросы, которые могут возникнуть у учащихся, или предоставить какую-либо конкретную информацию, ответы или инструкции по любому вопросу во время сеанса тестирования. Опять же, лучший ответ на любые такие запросы: «Извините, я не могу ответить на вопросы. Постарайтесь ответить на вопрос самостоятельно».*

# <span id="page-10-0"></span>**2 Проведение тестирования PIRLS**

#### <span id="page-10-1"></span>**2.1. Проведение тестирования**

Инструкции, отмеченные символом и напечатанные **жирным** шрифтом в сценарии администрирования, должны быть прочитаны учащимся дословно, чтобы гарантировать, что сессии тестирования проводятся одинаково во всех странах. Текст, выделенный *курсивом и жирным* шрифтом, также отображается в тестовых буклетах для учащихся в качестве указаний. Хотя вам следует ознакомиться с этими инструкциями до начала тестирования, не пытайтесь запоминать их. Прочтите эти инструкции в точности так, как они написаны. Комментарии, выделенные жирным шрифтом, не следует читать вслух. Это инструкции только для вас. Чтобы начать сеанс тестирования:

- *-* Убедитесь, что ID (идентификатор) класса указан в верхней части формы проведения теста. Если он отсутствует, вы можете найти его в форме отслеживания учащихся, столбец [b].
- *-* Убедитесь, что ученики сидят тихо, и на столе ничего нет, кроме ручки или карандаша.
- *-* Запишите текущее время в ячейку (8a) формы проведения теста.
- *-* Начните читать сценарий проведения теста.

#### <span id="page-10-2"></span>*2.1.1. Сценарий проведения теста*

- **Ваша школа была выбрана для участия в важном международном проекте по изучению того, насколько хорошо дети во всем мире умеют читать. В исследовании принимают участие разные страны со всего мира. Пока я говорю с вами о сегодняшнем тесте, я бы хотел, чтобы вы все молчали, оставались за своими столами и внимательно слушали.**
- **Сейчас я раздам тестовые буклеты. Не открывайте их, пока я вам не скажу. Каждый из вас получит один тестовый буклет. Не все буклеты одинаковы.**
- **Если у вас на столе остались учебники или документы, уберите их. Все электронные устройства, такие как сотовые телефоны, портативные компьютеры, фото или видеокамеры, должны храниться отдельно на время проведения теста.**

При раздаче тестовых буклетов убедитесь, что каждый учащийся получил буклет, специально подготовленный для него или для нее. Вы можете сделать это, прочитав имя на каждом тестовом буклете и передав его этому ученику. Не позволяйте ученикам открывать тестовые буклеты, пока вы им не скажете. Запишите статус участия учащихся в столбце 8 (Тестирование) формы участия ученика. Если вы проводите дополнительную сессию, используйте заштрихованную часть столбца 8 (Тестирование).

Если ученик отсутствует, отложите тестовый буклет в сторону. Не давайте его никому, так как каждый тестовый буклет помечен для конкретного ученика.

Если в классе есть ученик, которого нет в форме для отслеживания учеников, или если изначально назначенный буклет поврежден, используйте один из трех запасных буклетов, как описано в Разделе 1.2.1.

После того, как тестовые буклеты будут розданы и форма отслеживания учеников будет заполнена, скажите ученикам следующее:

 **Откройте первую страницу буклета с надписью «Инструкции». Пожалуйста, прочтите, пока я читаю вслух Инструкции.**

#### *Инструкции*

- *Для выполнения этой работы вам нужно прочитать рассказы или статьи и ответить на вопросы о том, что вы прочитали. Одни вопросы покажутся вам лёгкими, а другие – трудными. Попытайтесь ответить на все вопросы, как на простые, так и на сложные. Вам нужно ответить на разные типы вопросов. К некоторым вопросам будет предложено 4 варианта ответа, обозначенных буквами.*
- *Вам нужно отметить ту букву, которая, по вашему мнению, соответствует верному ответу. В примере 1 приведён такой вопрос, и показано, как правильно на него отвечать.*

#### Пример 1

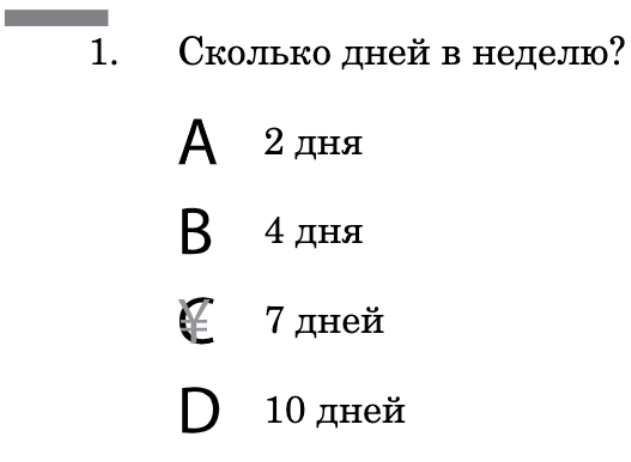

- *В примере отмечена буква «С», потому что в неделе 7 дней.*
- *Если вы не уверены в выборе ответа, то отметьте тот ответ, который, как вам кажется, скорее всего является верным и переходите к следующему заданию.*
- *Если вы хотите изменить выбранный вами ответ, то зачеркните его, и отметьте новый ответ, который считаете верным: . В примере 2 показано, как это сделать.*

## Пример 2 a.  $\mathbf{1}$ . Сколько дней в неделю?  $2 \mu$ ня 4 дня R YZ. 7 дней 10 дней

- **По мере того, как вы работаете над вопросами, вам нужно будет оглядываться на прочитанные вами отрывки, чтобы помочь вам ответить на вопросы.**
- *При выполнении некоторых заданий вам нужно написать свой ответ на специально отведённом для этого месте под вопросом. В примере 3 приведён такой вопрос.*

#### Пример 3

3. Куда пошел мальчик, после того как он нашел книгу?

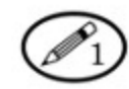

- *Рядом с примером 3 нарисован карандаш, около которого стоит цифра 1. Это значит, что вы можете получить один балл за ответ на этот вопрос.*
- *Рядом с примером 4 нарисован карандаш и цифра 3. Это значит, что вы можете получить три балла за ответ на этот вопрос.*

#### Пример 4

4. Что делает конец рассказа одновременно и весёлым и грустным? Для объяснения своей точки зрения используйте то, что вы прочитали.

- *Буклет состоит из двух частей. На выполнение каждой части выделяется 40 минут. Между ними будет небольшой перерыв.*
- *Постарайтесь ответить на все вопросы как можно лучше. Если вы не можете ответить на какой-то вопрос, переходите к следующему.*

#### *Часть 1*

 **В конце первой части буклета вы увидите сообщение СТОП. Не продолжайте читать остальную часть буклета, пока вам не скажут это сделать. Вы можете пересматривать то, над чем вы только что работали, до тех пор, пока не истечет время или возьмите с собой книгу и спокойно почитайте за своим столом.** 

#### **У вас есть вопросы?**

Когда все проблемы будут решены, и вы снова привлечете внимание студентов, запишите текущее время в ячейке (8b) Протокола проведения теста. Тогда скажи:

#### **Переверните страницу и начните читать первое задание в буклете.**

Начните отсчет 40 минут для Части 1. Запишите текущее время в ячейку (9a) Протокола проведения теста.

Убедитесь, что все учащиеся приступили к работе над правильной частью буклета. Помните, что вам не разрешается помогать ученикам с тестом. Пока студенты работают, вы должны перемещаться по комнате, чтобы убедиться, что студенты работают над правильным разделом своих буклетов.

Если все учащиеся закончат обучение в любое время по истечении 30 минут, вы можете завершить сеанс тестирования в это же время.

По прошествии 35 минут произнесите следующее:

 **У вас осталось 5 минут, чтобы поработать над этой частью буклета. Не забудьте ответить на все вопросы первой части буклета до перерыва.**

По прошествии последних 5 минут произнесите:

 **Ваше время вышло. Закройте буклеты и положите ручки или карандаши. Больше ничего не пишите. Теперь мы возьмем перерыв [укажите количество времени (до 30 минут), достаточное для ваших учеников].**

Запишите текущее время в ячейку (9b) Протокола проведения теста.

#### *Перерыв*

Если во время перерыва комната останется без присмотра, собирайте буклеты у учеников по одному. Храните буклеты в безопасности во время перерыва. Затем вы будете распространять буклеты после перерыва, как и в начале сеанса тестирования, убедившись, что каждый ученик получил тот же буклет, над которым он работал в течение первой половины сеанса тестирования.

#### *Часть 2*

Запишите текущее время в ячейку (10a) Протокола проведения тестирования. Убедитесь, что все ученики сидят. Когда ученики сядут в тишине, при необходимости раздайте тестовые буклеты. Затем произнесите следующее:

#### **У каждого есть свой тестовый буклет?**

Когда все проблемы будут решены и вы снова привлечете внимание студентов, запишите текущее время в ячейке (10b) Протокола проведения тестирования и скажите:

- **Теперь вы собираетесь работать над второй частью вашего тестового буклета.**
- **В конце второй части буклета вы увидите сообщение СТОП. Если вы закончили раньше, вы можете пересмотреть свою работу над второй частью буклета или взять с собой книгу и спокойно читать за своим столом.**
- **Откройте буклет и перейдите к Части 2. Можете приступить к работе.**

Начните отсчет 40 минут для второй части занятия. Запишите текущее время в ячейку (11a) Протокола проведения тестирования.

Убедитесь, что все учащиеся приступили к работе над правильной частью буклета. Помните, что вам не разрешается помогать ученикам с тестом. Пока студенты работают, вы должны перемещаться по комнате, чтобы убедиться, что студенты работают над правильным разделом своих буклетов. Если студент заканчивает раньше, убедитесь, что у него есть книга, которую нужно прочитать, либо лист заданий, над которым можно поработать.

Если все учащиеся закончат обучение в любое время по истечении 30 минут, вы можете завершить сеанс тестирования в это же время.

По прошествии 35 минут произнесите следующее:

 **У вас осталось 5 минут, чтобы поработать над этой частью буклета. Не забудьте ответить на все вопросы второй части буклета.**

По прошествии последних 5 минут произнесите:

**Ваше время вышло, пожалуйста, перестаньте работать.**

Запишите текущее время в ячейке (11b) Протокола проведения тестирования и скажите:

 **Теперь перейдите к последней странице буклета и ответьте на вопросы о том, насколько вам понравилось то, что вы читаете. Например, если вам очень понравилась история, закрасьте кружок рядом с улыбающимся лицом и словами «Мне очень понравилось».**

Убедитесь, что все учащиеся отвечают на вопросы только на последней странице буклета. Если им нужна помощь, чтобы ответить на эти вопросы, вы можете им помочь. Когда они будут закончены, скажите:

 **Спасибо за вашу работу. Пожалуйста, оставайтесь на своих местах, пока я буду собирать ваши буклеты.**

Если сейчас нужно заполнить анкету студента, скажите:

 **Теперь сделаем перерыв [5–10 минут]. После этого я попрошу вас ответить на небольшую анкету. Если вы выйдете из комнаты, пожалуйста, вернитесь вовремя.**

Соберите все тестовые буклеты и храните их в надежном месте. Сверьтесь с формой участия ученика, чтобы убедиться, что вы получили все тестовые буклеты.

#### <span id="page-15-0"></span>*2.2.* **Анкетирование учеников**

Инструкции, отмеченные символом и напечатанные **жирным** шрифтом в этом разделе, должны быть прочитаны учащимся вслух. Текст, выделенный *курсивом и жирным* шрифтом, также отображается в анкетах для студентов в качестве указаний. Комментарии, выделенные жирным шрифтом, не следует читать вслух. Это инструкции только для вас.

Прежде чем приступить к заполнению анкеты:

- *- Убедитесь, что у вас есть соответствующая Форма участия учеников и Протокол проведения тестирования.*
- *- Убедитесь, что все ученики находятся в классе, сидят тихо и у них есть ручка или карандаш.*

#### <span id="page-15-1"></span>*2.2.1. Сценарий проведения анкетирования учеников*

Когда будете готовы, скажите:

#### **Теперь я раздам вам небольшую анкету для заполнения. Не открывайте анкету, пока я вам не скажу.**

Раздавая анкеты, убедитесь, что каждый учащийся получил анкету, специально подготовленную для него или для нее. Вы можете сделать это, прочитав имя в каждой анкете и передав его этому учащемуся. Запишите статус участия ученика в столбце 8 (Сессия анкеты) формы участия ученика. Если вы проводите дополнительную сессию, используйте заштрихованную часть столбца 8 (сессия анкеты).

Если студент отсутствует, отложите эту анкету. Не давайте его никому, так как каждый вопросник назначается конкретному студенту.

После того, как анкеты будут розданы и Форма участия ученика заполнена, скажите ученикам следующее:

#### **У каждого есть своя анкета?**

Если да, то продолжайте. Если нет, выясните, почему, и действуйте, как описано ранее.

 **Инструкции напечатаны в начале анкеты. Я их вам тоже зачитаю. Важно очень внимательно следовать инструкциям, чтобы понимать, как отмечать свои ответы. Теперь откройте анкету и перейдите на первую страницу, озаглавленную «Инструкции».**

Прежде чем продолжить, убедитесь, что анкеты учащихся открыты на странице «Указания».

Если да, то продолжайте. Если нет, помогите ученикам начать.

#### *Инструкции*

 *В этой анкете вы найдете вопросы о себе и о том, что вы думаете. Для каждого вопроса вы должны выбрать ответ, который считаете наиболее подходящим.*

- *Позвольте занять у вас несколько минут, чтобы показать на примере разные вопросы, на которые вы будете отвечать в этой анкете.*
- *Пример 1 является одним из видов вопросов, который вы встретите в этой анкете.*

Убедитесь, что все учащиеся следуют примеру и смотрят в своих анкетах.

## Пример 1

Ходите ли вы в школу?

Отметьте только один кружок.

Да -- А

 $Her - A$ 

 **Вопрос Примера 1: «Ходите ли вы в школу?» Ниже этого вопроса указаны ответы «Да» и «Нет». Поскольку вы все ходите в школу, вам отметить кружком рядом с вариантом «Да».** 

Дайте ученикам время заполнить кружок рядом с «Да» и убедиться, что они понимают, как это делать. Когда все завершат пример, переходите к примеру 2.

Убедитесь, что все учащиеся следуют примеру и смотрят в своих анкетах.

*Пример 2 является другим видом вопроса, который вы встретите в этой анкете.*

### Пример 2

Как часто вы делаете следующее?

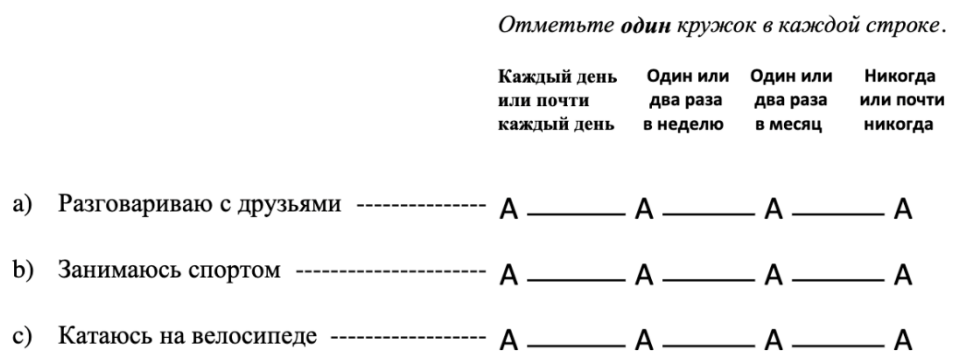

 **В этом примере задается вопрос: «Как часто вы делаете следующее?» В примере говорится: «Разговариваю с друзьями». Вам предоставляется четыре варианта того, как часто вы делаете это: Каждый день или почти каждый день; Один или два раза в неделю; Один или два раза в месяц; и Никогда или почти никогда.**

#### **Отметьте ответ кружком. Например, если вы разговариваете со своими друзьями каждый день или почти каждый день, отметьте кружок этого варианта ответа.**

Дайте ученикам время заполнить кружок рядом с ответом и убедиться, что они понимают, как это делать. Когда все завершат пример, переходите к примеру 3.

Убедитесь, что все учащиеся следуют примеру и смотрят в своих анкетах.

*Пример 3 является другим видом вопроса, который вы встретите в этой анкете.*

## Пример 3

Что вы думаете? Укажите, насколько вы согласны с этими высказываниями.

Отметьте один кружок в каждой строке.

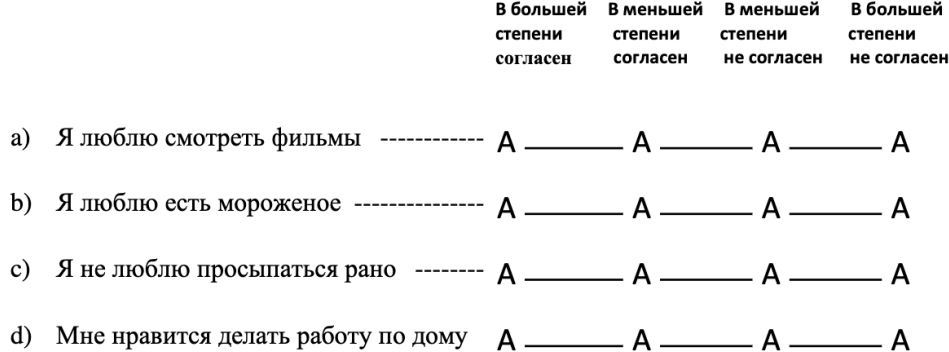

- **В Примере 3 спрашивается: «Что вы думаете? Укажите, насколько вы согласны с этими высказываниями». В вариантах написано: «Я люблю смотреть фильмы». Вам предоставляется четыре варианта того, насколько вы согласны с этим утверждением: В большей степени согласен, В меньшей степени согласен, В меньшей степени не согласен или В большей степени не согласен.**
- **Отметьте кружок в каждой строчке. Например, если вы действительно согласны с этим, отметьте кружок в разделе «В большей степени согласен». Если вы полностью не согласны, отметьте кружок под заголовком «В большей степени не согласен».**

Дайте ученикам время заполнить кружок рядом с ответом и убедиться, что они понимают, как это делать. Когда все завершат пример, переходите к финальным инструкциям.

- *Внимательно прочитайте каждый вопрос и выберите ответ, который, по вашему мнению, лучше всего подходит.*
- *Отметьте кружок рядом c ответом или под ним.*
- *Если вы хотите изменить выбранный вами ответ, то зачеркните свой предыдущий ответ.*
- *Затем отметьте кружок рядом со своим новым ответом или под ним.*
- *Обратитесь за помощью к администратору теста, если вы не понимаете или не знаете, как ответить.*
- **Есть ли вопросы, прежде чем мы начнем?**

Если есть вопросы, постарайтесь ответить на них как можно лучше. Если вопросов больше нет, запишите текущее время в ячейке (12a) Протокола проведения тестирования и приступите к анкетированию.

#### *Чтение вопросов ученикам вслух*

В некоторых классах может возникнуть необходимость прочитать вопросы вслух. Если этого требует ваш класс, то скажите следующее:

- **Теперь я прочитаю вам каждый вопрос в анкете, и вы выберете свой ответ на каждый вопрос. Если у вас возникнут какие-либо вопросы, пожалуйста, поднимите руку.**
- **Теперь переверните страницу и я буду читать ее в слух.**

Продолжайте читать каждый вопрос вслух и дайте ученикам время ответить на каждый вопрос.

После того, как все учащиеся закончили, запишите текущее время в ячейке (12b) Протокола проведения тестирования. Затем скажите:

- **Большое спасибо за участие в этом исследовании. Ваша работа поможет нам узнать больше о наших учениках и школах.**
- **Пожалуйста, оставайтесь на своих местах, пока я буду собирать анкеты.**

Соберите анкеты и храните их в безопасности. Сверьтесь с Формой участия ученика, чтобы убедиться, что вы получили их все.

#### *Разрешение ученикам отвечать самостоятельно*

В некоторых классах ученики смогут самостоятельно отвечать на вопросы анкеты. Если это так в вашем классе, то скажите:

 **Переверните страницу до первого вопроса и начните отвечать на эту анкету. У вас будет [укажите примерное время, необходимое для заполнения анкеты здесь. По международным оценкам, время на ответы на эти вопросы составляет от 20 до 30 минут] минут.**

По истечении 30 минут произнесите:

 **Пожалуйста, завершите работу и поднимите руку, если вы закончили отвечать на вопросы.**

Если все ученики поднимают руки, скажите:

**Спасибо за заполнение анкеты.**

**Пожалуйста, оставайтесь на своих местах, пока я буду собирать анкеты.**

Если не все ученики поднимают руки, выделите дополнительное время и скажите:

 **У вас будет больше времени, чтобы продолжить заполнение этой анкеты. Если вы уже ответили на все вопросы, вы можете использовать это время, чтобы просмотреть свои ответы. Когда вы закончите, пожалуйста, закройте анкету и тихо читайте за своим столом.**

После того, как все учащиеся закончили, запишите текущее время в ячейке (12b) Протокола проведения тестирования. И затем скажите:

 **Большое спасибо за участие в этом исследовании. Ваша работа поможет нам узнать больше о наших учениках и школах.**

 **Пожалуйста, оставайтесь на своих местах, пока я буду собирать анкеты**  Соберите анкеты и храните их в безопасности. Сверьтесь с формой участия ученика, чтобы убедиться, что вы получили их все.

#### <span id="page-19-0"></span>**2.3. Организация анкетирования родителей**

Вы должны организовать проведение Анкеты для родителей после окончания проведения Анкеты для ученика.

Каждая Анкета для родителей должна быть помечена ID (идентификатором) ученика.

Следующее можно сказать родителям учеников, когда вы их всех рассадите:

#### **Сейчас я попрошу Вас заполнить анкеты в режиме онлайн.**

Когда Вы проводите анкетирование, убедитесь, что каждый родитель ученика получает анкету, специально подготовленную для него или для нее. Вы можете сделать это, прочитав имя ученика в каждой анкете. При раздаче идентификаторов убедитесь в их соответствии с кодом в столбце 2 Формы участия ученика. Если ученик отсутствует, анкета не заполняется. Не давайте его кому-либо еще, так как каждый из них помечен для конкретного учащегося.

# <span id="page-20-0"></span>**3 Возвращениематериалов школьному координатору**

Пожалуйста, ответьте на вопросы с 13 по 19 в Протоколе проведения тестирования.

Убедившись, что все шаги были выполнены правильно и все в порядке, верните все материалы для тестирования, включая любые запасные, школьному координатору. Вы также должны вернуть заполненную Форму участия ученика и Протокол проведения тестирования. Просмотрите все эти материалы со Школьным координатором, чтобы Вы оба убедились, что все в порядке.

# **Еще раз спасибо за вашу помощь в проведении этого важного международного исследования.**

# <span id="page-21-0"></span>**Приложение A: Протокол проведения тестирования**

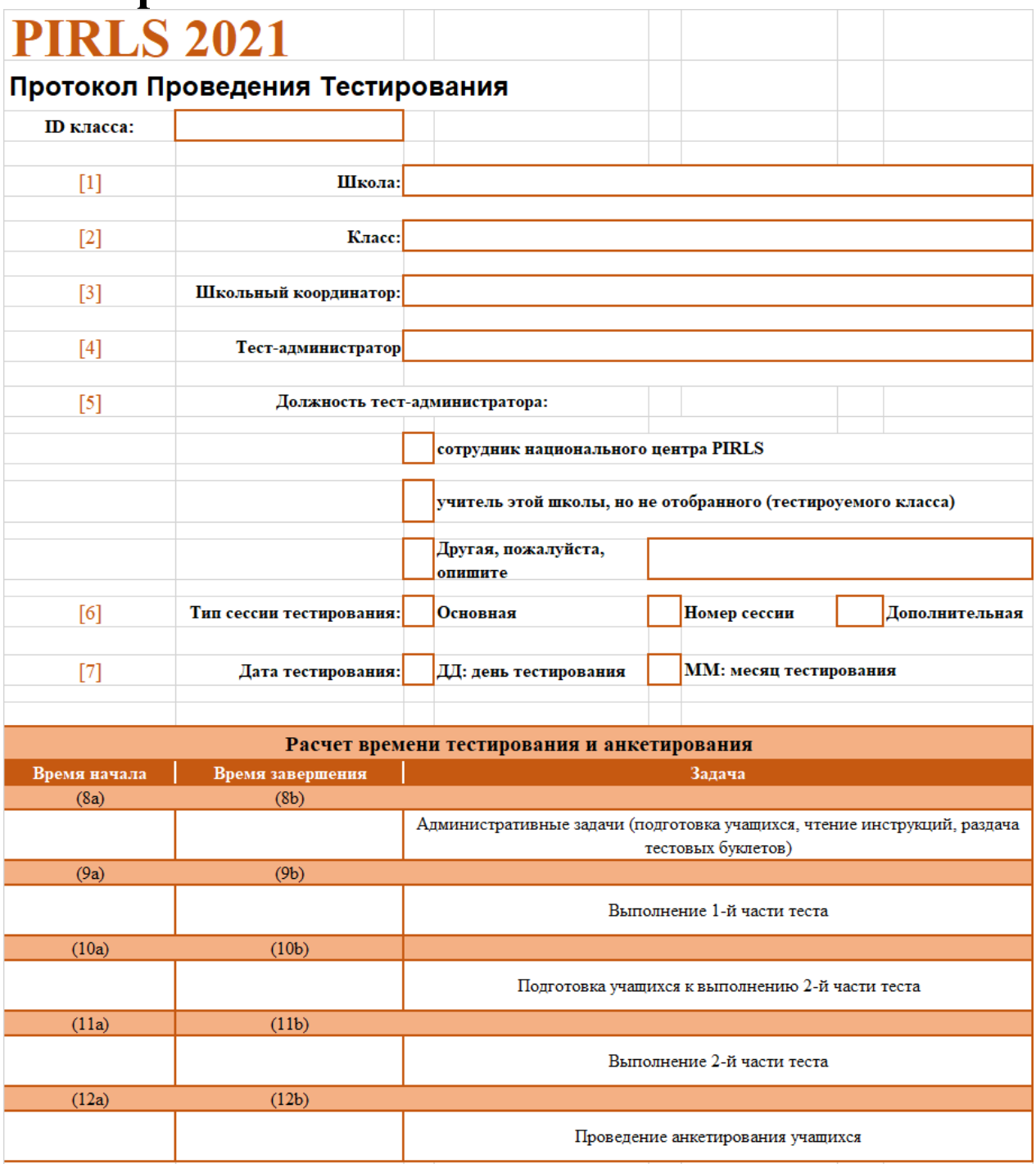

#### PIRLS2021 Руководство для тест-администратора

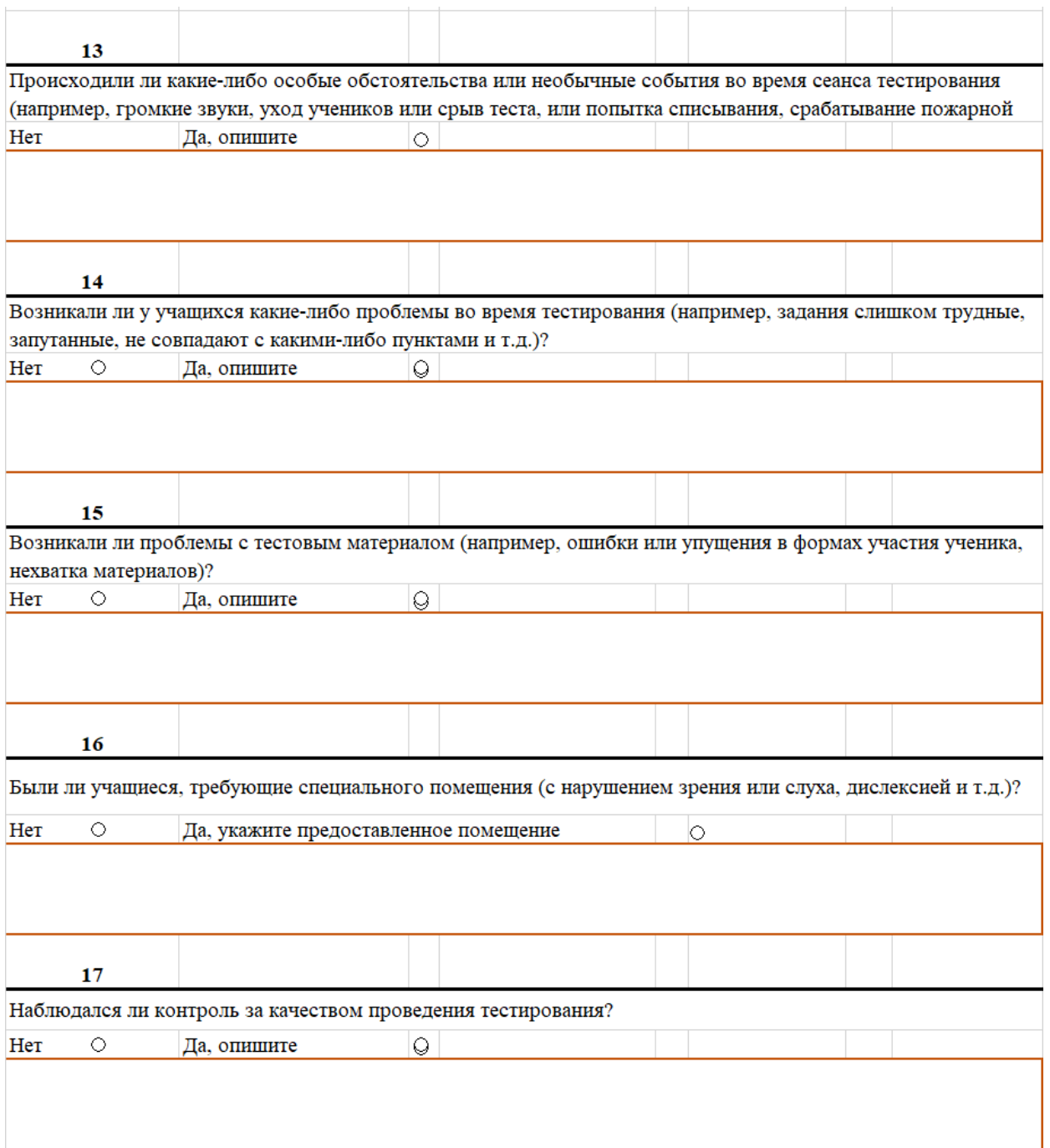

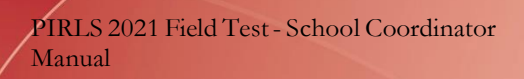

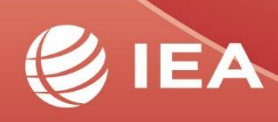

TIMSS & PIRLS<br>ILEA International Study Center<br>BOSTON COLLEGE